## Office 365 Migration Presentation

### **Why migrate to Office 365?**

Office 365 is an online subscription service that provides email, shared calendars, and the ability to create and edit documents online, instant messaging, and web conferencing, all accessible from any location and from any webbased device.

#### **Cloud-Based Service**

Users of Office 365 can retrieve, edit and save Office documents in the Cloud, co-author docs in real-time with others, quickly initiate PC-to-PC calls, instant messages and web conferences with others.

#### **Migrating to Office 365 will benefit you!**

Office 365 will benefit you the Faculty or Staff, by providing web-based versions of:

- **Microsoft Outlook**
	- o Bigger Email 50Gb of email storage
	- o Send larger documents and attachments
- **Microsoft OneDrive**
	- o Bigger Storage Space 25Gb storage space
- **Cloud-Based Web App Versions** of Microsoft Word, Excel, PowerPoint and OneNote, plus OneDrive Pro, and Lync online communication tools.

**Office 365 does not replace the traditional, desktop-based Office applications.** However, Office 365 can directly integrate with these desktop Office applications should you already have a compatible version. This enables you to utilize the web-based versions from any location with an internet connection. Simply log in and you are ready to go.

### **How do I get this? (Only available to students as of 2/3/14. Faculty and Staff will receive information soon.)**

For more information or migration assistance please contact our **DoIT Service Staff** at **402-280-1111, or toll free at: 800-329-1011, Option 2 for Student and Option 3 for Faculty/Staff**.

Creighton University Faculty/Staff Migration Overview Faculty Faculty Staff Migration Overview

# FAQ's

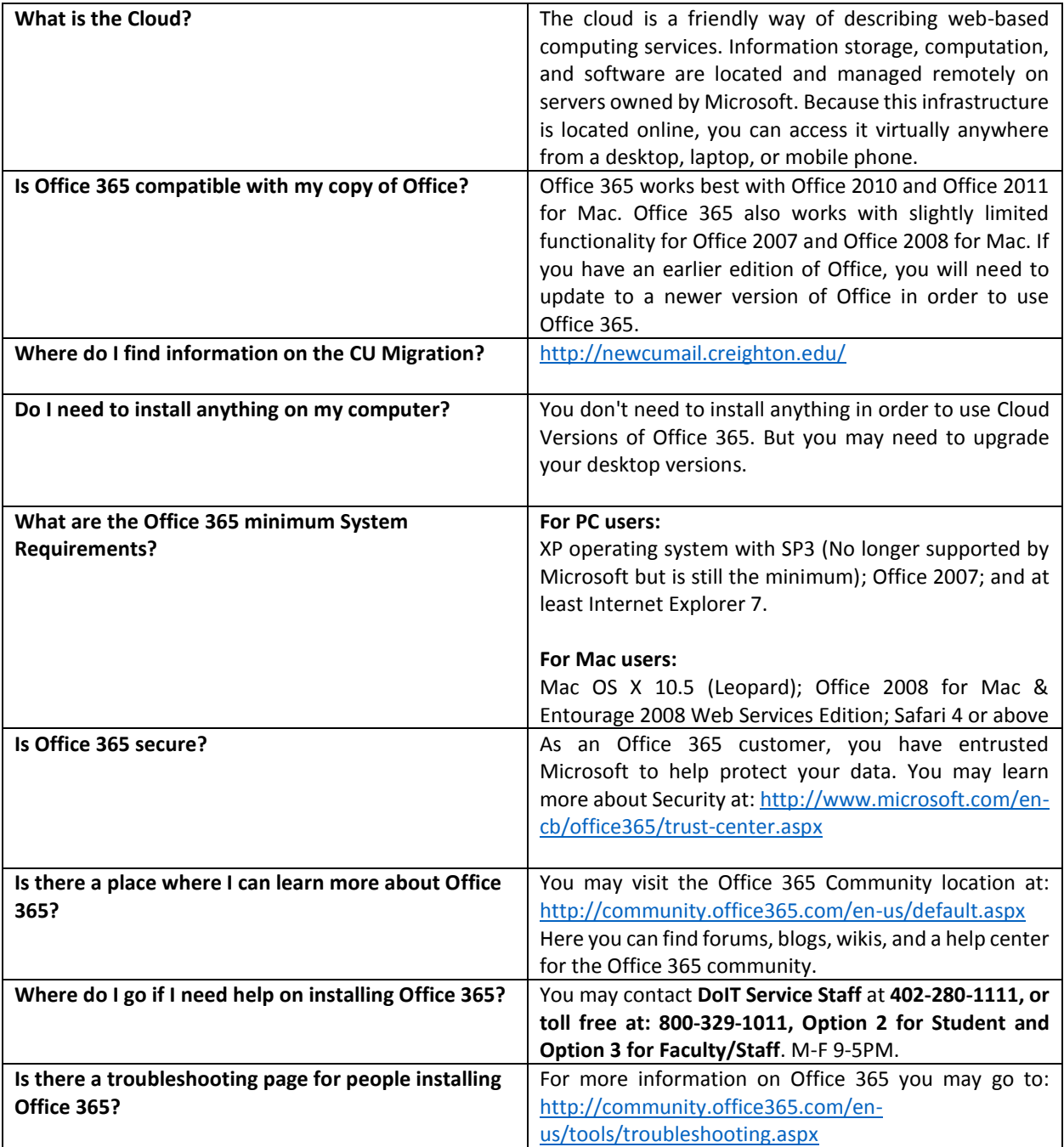